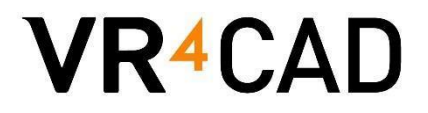

## **Frequently Asked Questions**

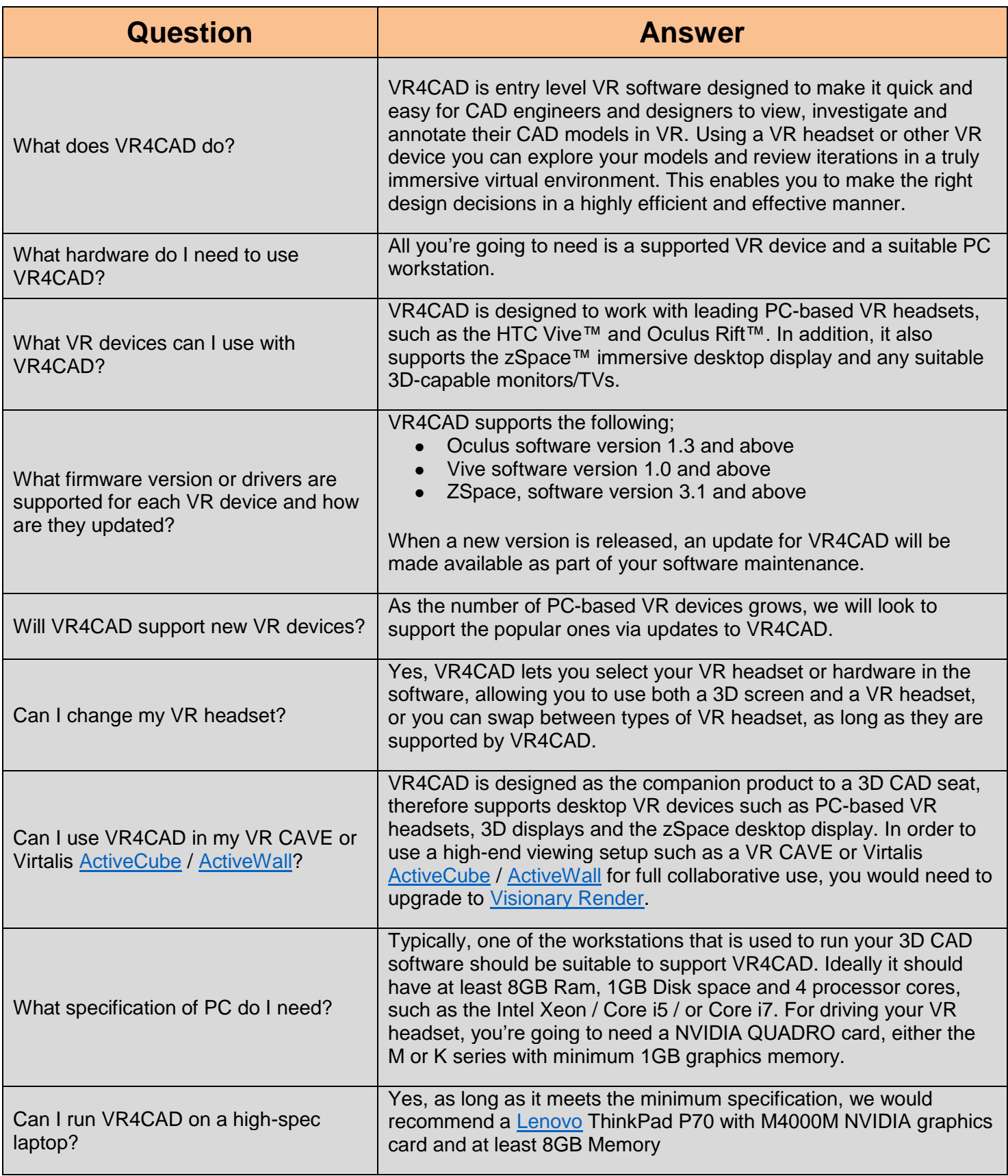

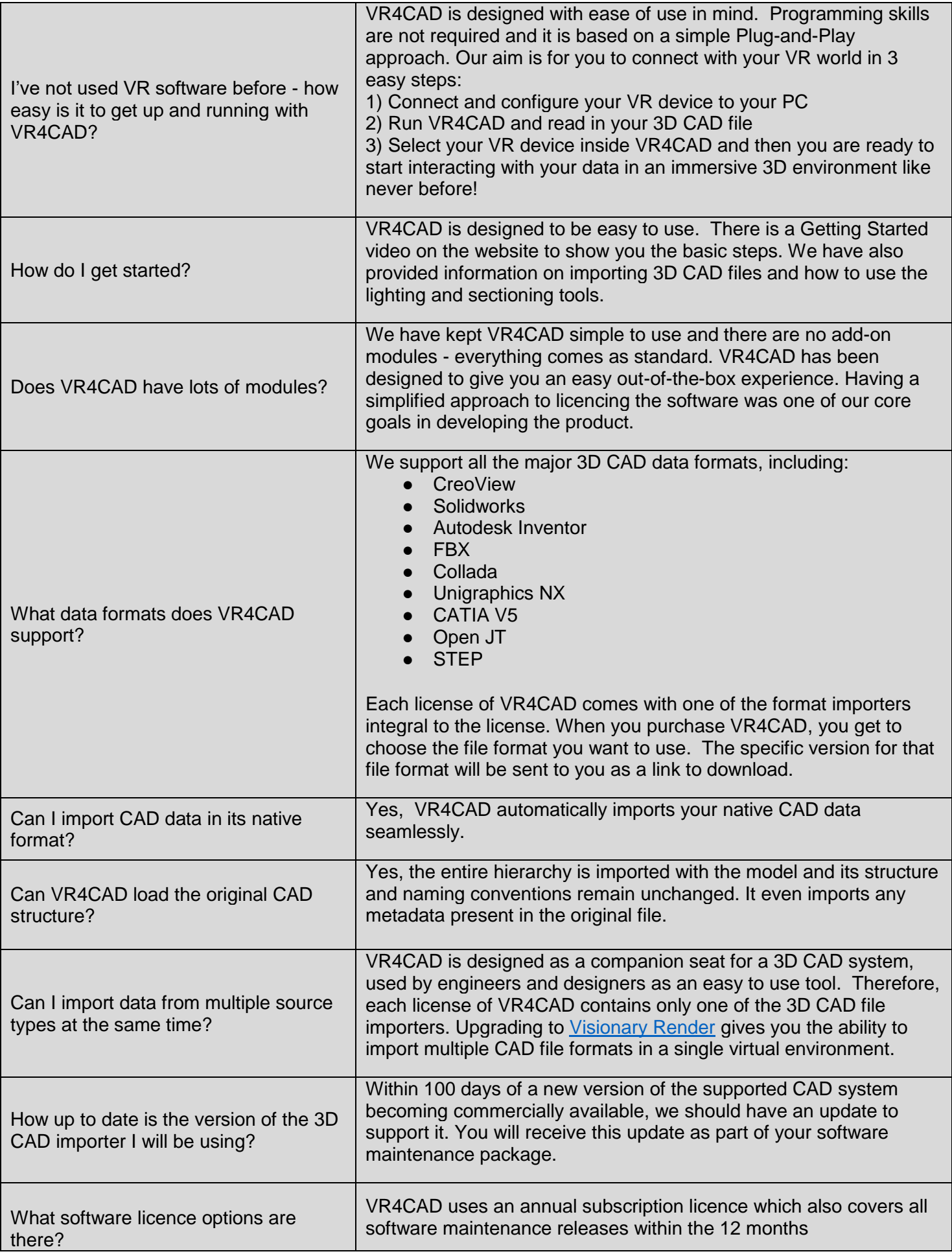

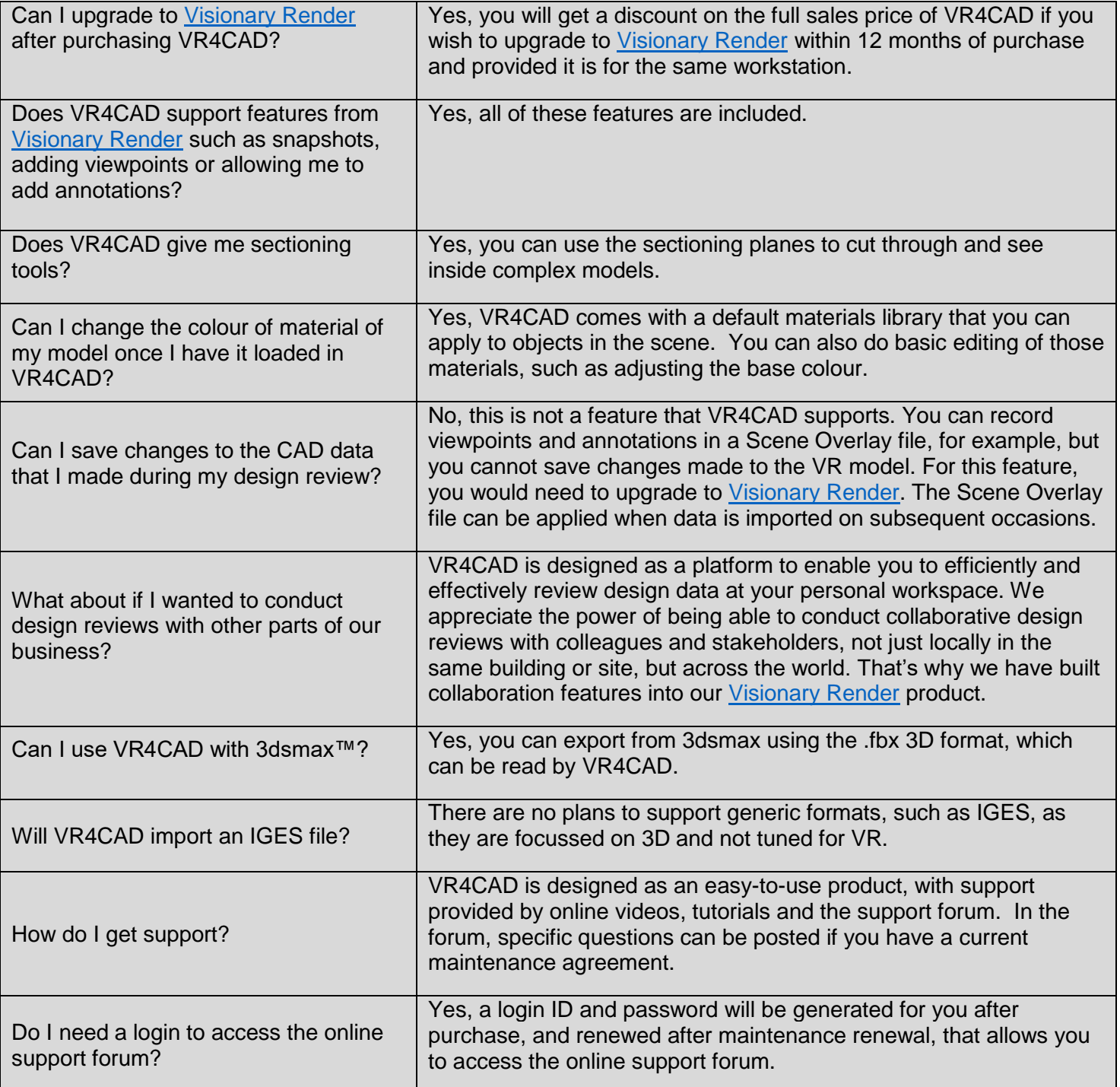